# **Zadanie E: Eleganckie grafy**

Edek nazywa graf nieskierowany eleganckim, gdy stopień każdego z jego wierzchołków jest parzysty. Zobaczył ostatnio graf połączeń Eksabajtowic i zastanawia się teraz, czy da się wybrać pewien podzbiór krawędzi tego grafu tak, by stał się on elegancki. Najprostszym rozwiązaniem byłoby nie brać żadnych krawędzi i wtedy graf, chcąc nie chcąc, byłby elegancki. Żeby tego uniknąć, Edek postanowił, że niektóre szczególnie urokliwe krawędzie muszą być wybrane. Twoim zadaniem jest sprawdzenie, czy da się wybrać pewien podzbiór pozostałych krawędzi tak, by otrzymany graf był elegancki. W wersji professional powinieneś dodatkowo wskazać taki podzbiór (o ile jest to możliwe).

#### **Test**

Program powinien czytać dane z *wejścia standardowego*. W pierwszym wierszu podana jest liczba  $Z \leq 100$  oznaczająca liczbę zestawów testowych, które są opisane w kolejnych wierszach. Każdy z zestawów jest zgodny ze specyfikacją podaną w części *Jeden zestaw danych*. Program powinien wypisywać wyniki na *wyjście standardowe*. Wyniki dla poszczególnych zestawów powinny być zgodne ze specyfikacją opisaną w części *Wynik dla jednego zestawu* i należy je wypisać w takiej kolejności, w jakiej zestawy występują na wejściu.

### **Jeden zestaw danych**

W pierwszym wierszu wejścia znajdują się dwie liczby naturalne *n, m* oznaczające kolejno liczbę wierzchołków w sieci połączeń Eksabajtowic oraz liczbę krawędzi pomiędzy nimi. W kolejnych *m* liniach znajduje się opis kolejnych krawędzi. *i*-ta z nich jest podana jako trójka liczb *ai , b<sup>i</sup> , x<sup>i</sup>* oznaczająca, że istnieje krawędź pomiędzy wierzchołkami  $a_i$  a  $b_i$ , która musi być wybrana (gdy  $x_i = 1$ ) lub niekoniecznie (gdy  $x_i = 0$ ).

# **Ograniczenia danych**

**Wspólne:**  $n \in [1, 5 \cdot 10^5], m \in [0, 5 \cdot 10^5], a_i \neq b_i$ . Może być wiele krawędzi pomiędzy dowolną parą wierzchołków.

## **Wynik dla jednego zestawu**

Jeśli nie da się wybrać takiego podzbioru krawędzi, by graf był elegancki, należy wypisać w pierwszej i jedynej linii wyjścia NIE. W przeciwnym wypadku, w pierwszym wierszu wyjścia należy wypisać TAK, a w następnych *m* wierszach podać liczby  $y_i \in \{0, 1\}$ .

**Basic (e):** Liczby *y<sup>i</sup>* nie muszą spełniać żadnych dodatkowych warunków.

**Professional (E):**  $y_i \geq x_i$  oraz krawędzie odpowiadające liczbom  $y_i = 1$  tworzą elegancki graf.

fibertide...

## **Przykład**

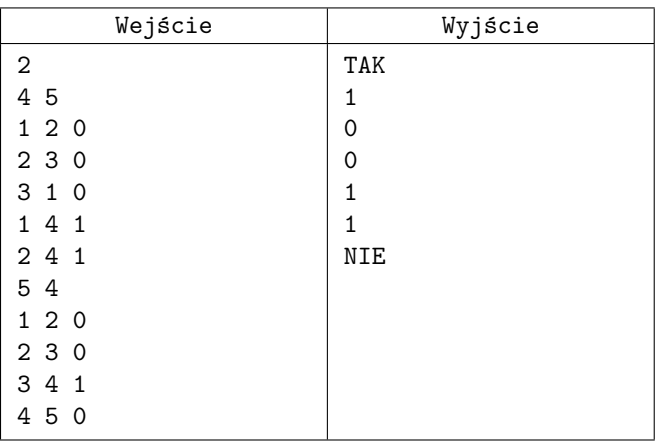